$S_{\delta}$ lution CS 101, Spring  $2017$  — Feb  $14th$  — Exam 1 Name:  $\blacksquare$ 

Question 1. [5 points] Circle and briefly explain the error(s) in the following code:

$$
\frac{1}{2} \frac{1}{2} \frac{1
$$

Question 2. [10 points] Show code to (a) prompt the user to enter a height in meters, (b) read the user's height value and store it in a variable called height, (c) compute the equivalent height in feet, and (d) print the height in both meters and feet. There are approximately 3.28 feet per meter. For example, if the user input is 3.21, then the code should print

```
3.21 meters = 10.52 feet
```
Question 3. [5 points] What output is printed by the following code?

```
int a, b;
a = 3;b = a * 4;a = 6;printf("a=%i, b=%i\n", a, b);
```

$$
\sigma = 6, b = 12
$$

Question 4. [5 points] What output is printed by the following code?

int a, b, c, d;  
\na = 10;  
\nb = 4;  
\nc = a / b;  
\nd = a % b;  
\nprint("c=%i, d=%i\n", c, d); 
$$
\sqrt{2}
$$

Question 5. [5 points] What output is printed by the following code?

int a, b;  
\ndouble c;  
\na = 10;  
\nb = 4;  
\nc = a/b;  
\nprint("c=%1f\n", c); 
$$
\angle
$$
 = 2.000000  
\n $\angle$   
\n $\angle$   
\n $\angle$  = 2.000000  
\n $\angle$   
\n $\angle$   
\n $\angle$  = 2.000000

Question 6. [5 points] Refer to the following code:

```
int val;
scanf("%i", &val);
if (val > 20) {
               no else, so this executes un conditionally
  printf("X");
}
printf("Y");
```
(a) What output is printed if the user enters 20?

(b) What output is printed if the user enters 30?

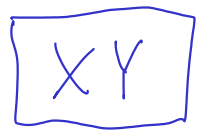

Question 7. [5 points] Refer to the following code:

```
int a = 30;
int val;
scanf("%i", &val);
if \left( \frac{1}{2} \right) val) {
   print('X");
} \angle else {
   printf("Y");
}
```
(a) When the user enters 30, the output is "X" and when the user enters 20, the output is also "X". Why? currentat not an equality comparison

(b) When the user enters 0, the output is "Y". Why?<br>That would make the value of the assignment O,<br>which is considered false in a boolean context.

(c) Explain how to fix the code so that when the user enters 30 the output is "X", and when she enters anything other then 30, the output is "Y".

Question 8. [10 points] Refer to the following code:

```
int temperature;
scanf("%i", &temperature);
if (temperature > 90) {
   printf("That's too hot\n");
} else if (temperature >= 70 && temperatur\frac{1}{2} < \frac{1}{2}00) {
   printf("That's just right\n");
} else {
   printf("That's too cold\n");
}
```
(a) When the user enters 100, what is the output?

(b) When the user enters 90, what is the output?

(c) When the user enters 70 what is the output?

(d) Fix the code so that "That's too cold" is  $\phi$ nly printed when the temperature is less than 70.

make, this 
$$
\leq
$$
 (les, than or equal to)

\nCathur, than  $\leq$  (shortly less than)

Bonus Question. [4 points] Refer to the following code:

int val; scanf("%i", &val); SEMICOLON OF DEATH if (val  $\leq$  20); printf("X"); printf("Y"); (a) When the user enters 30, the output is "XY". Why?<br>The semicolon after the condition of the if statement<br>counts as the body of the if statement, so the<br>statement printf (" $\times$ "); executes unconditionally.

(b) Fix the code so that it outputs "X" when the user inputs a number less than or equal to 20, and "Y" when she enters a number greater than 20.

$$
\begin{array}{c}\n\big\{\n\int_{0}^{\pi} \int_{0}^{\pi} f(x) \, dx, \\
\int_{0}^{\pi} f(x) \, dx, \\
\int_{0}^{\pi} f(x) \, dx, \\
\int_{0}^{\pi} f(x) \, dx, \\
\int_{0}^{\pi} f(x) \, dx, \\
\int_{0}^{\pi} f(x) \, dx, \\
\int_{0}^{\pi} f(x) \, dx, \\
\int_{0}^{\pi} f(x) \, dx, \\
\int_{0}^{\pi} f(x) \, dx, \\
\int_{0}^{\pi} f(x) \, dx, \\
\int_{0}^{\pi} f(x) \, dx, \\
\int_{0}^{\pi} f(x) \, dx, \\
\int_{0}^{\pi} f(x) \, dx, \\
\int_{0}^{\pi} f(x) \, dx, \\
\int_{0}^{\pi} f(x) \, dx, \\
\int_{0}^{\pi} f(x) \, dx, \\
\int_{0}^{\pi} f(x) \, dx, \\
\int_{0}^{\pi} f(x) \, dx, \\
\int_{0}^{\pi} f(x) \, dx, \\
\int_{0}^{\pi} f(x) \, dx, \\
\int_{0}^{\pi} f(x) \, dx, \\
\int_{0}^{\pi} f(x) \, dx, \\
\int_{0}^{\pi} f(x) \, dx, \\
\int_{0}^{\pi} f(x) \, dx, \\
\int_{0}^{\pi} f(x) \, dx, \\
\int_{0}^{\pi} f(x) \, dx, \\
\int_{0}^{\pi} f(x) \, dx, \\
\int_{0}^{\pi} f(x) \, dx, \\
\int_{0}^{\pi} f(x) \, dx, \\
\int_{0}^{\pi} f(x) \, dx, \\
\int_{0}^{\pi} f(x) \, dx, \\
\int_{0}^{\pi} f(x) \, dx, \\
\int_{0}^{\pi} f(x) \, dx, \\
\int_{0}^{\pi} f(x) \, dx, \\
\int_{0}^{\pi} f(x) \, dx, \\
\int_{0}^{\pi} f(x) \, dx, \\
\int_{0}^{\pi} f(x) \, dx, \\
\int_{0}^{\pi} f(x) \, dx, \\
\int_{0}^{\pi} f(x) \, dx, \\
\int_{0}^{\pi} f(x) \, dx, \\
\int_{0}^{\pi} f(x) \, dx, \\
\int_{0}^{\pi} f(x) \, dx, \\
\int_{0}^{\pi} f(x) \, dx, \\
\int_{0}^{\
$$

## Programming Questions

Note: For all of the programming questions, you should use scanf to read the input value(s) required by the program.

Note: Make sure your programs produce the output in exactly the format described, including capitalization and punctuation. You may not receive credit for programs that produce incorrectlyformatted output.

Getting started: Start Cygwin Terminal and Notepad++ and make sure ALL TABS are closed. (Note: do not open any other programs.) Your instructor will give you the name of a zip file. In your terminal, run the following commands:

```
cd h:
mkdir -p CS101
cd CS101
curl -O http://faculty.ycp.edu/~dhovemey/spring2017/cs101/zipfile
unzip zipfile
cd CS101_Exam01
```
Note that in the curl command, the  $-0$  has the letter 'O', not the digit '0'.

Substitute the name of the zip file for zipfile.

Editing code: Use your text editor to open the source file (e.g., question9.cpp) referred to in the question. Do not open any files other than the ones for the exam.

Compiling: To compile the program for Question 9, run the following command in the terminal:

make question9.exe

Change the number as appropriate for the other questions (e.g., question10.exe).

Running: To run the program for Question 9, run the following command in the terminal:

./question9.exe

Change the number as appropriate for the other questions (e.g., question10.exe).

To submit: In Cygwin Terminal, run the command

make submit

Enter your Marmoset username and password when prompted.

## Good luck!

Question 9. [25 points] In a quadratic equation of the form

$$
ax^2 + bx + c = 0
$$

the roots of the equation (values of x which make the equation true) can be found using the quadratic formula:

$$
x = \frac{-b \pm \sqrt{b^2 - 4ac}}{2a}
$$

Complete the program in question9.cpp so that it prompts the user for values of  $a, b$ , and  $c$ , and then prints two lines of output of the form

Root =  $X. YY$ 

where X.YY is one of the two roots of the quadratic equation where  $a, b$ , and  $c$  are the coefficients. You may assume that  $b^2 - 4ac$  will not be negative (since the square root of a negative number can't be represented as a real number.)

Example run (user input in bold):

Enter a: 5 Enter b: 6 Enter c: 1 Root =  $-0.20$ Root =  $-1.00$ 

Example run (user input in bold):

Enter a: 1 Enter b: -3 Enter c: -4 Root =  $4.00$ Root =  $-1.00$ 

Hints:

- Use an appropriate data type for each variable in your program
- Make sure each root is printed on a separate line, using exactly the form specified above
- It does not matter what order the roots are printed in
- Be sure to test your program on the example inputs shown above
- Use the sqrt function to compute a square root: for example, sqrt(q) computes the square root of the value in the variable q
- Note that  $\pm$  means "plus or minus", so you'll need to apply the quadratic formula twice (once for plus and once for minus) in order to find both roots

Question 10. [25 points] Complete the program in question10.cpp as follows.

For any integer  $2 \leq k \leq 12$  entered by the user, determine which of the integers from 2 to 6 is a factor of  $k$ . For example, 2 is a factor of 12 because 12 is evenly divisible by 2. 5 is not a factor of 12 because 12 is not evenly divisible by 5.

For each factor, the program should print a single line of output of the form

 $X$  is a factor of  $k$ 

where  $X$  is a factor of the input value, and  $k$  is the input value.

If k does not have any factors in the range 2 through 6, issue a message saying so. If the user enters a value for k outside of the valid range, issue an error message, and do not determine the factors. Make sure to include an appropriate prompt to the user to enter a value for  $k$ .

Example run (user input in bold):

```
Enter an integer (2 \le k \le 12): 12
2 is a factor of 12
3 is a factor of 12
4 is a factor of 12
6 is a factor of 12
```
Example run (user input in bold):

Enter an integer  $(2 \le k \le 12)$ : 7 7 has no factors

Example run (user input in bold):

Enter an integer  $(2 \le k \le 12)$ : 27 27 is an invalid input

Hints:

- Use an appropriate data type for each variable in your program
- You can use the modulo operator to determine whether an integer is evenly divisible by another integer
- Possible strategy: first check to see if the input is out of range; if the input is in range, check whether it's a multiple of 2, then check if it's a multiple of 3, etc.
- Be sure to test your program on the example inputs shown above